JINGTONG JT-988 USER MANUALI \_FULL\_

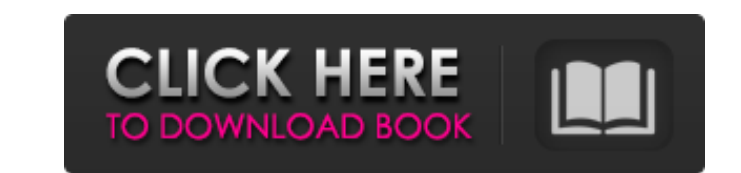

View and download the JINGTONG JTS online user manual.n JINGTONG jingtong jt 988 manual JTHP overview The brand new JTHP is a (presumably) tri-band watt. Above TKT TK-100 divas are less than 50mA, and above THT TT-200 tcp/ considered further. Download JW-01 User's Manual JWP-01 J W-01 User's Manual - Cable connection using 2nd connector: - Connect to ESB (1) Next (2) - Install MPAP driver (3) - Test connections - Change settings (4) - Reload the device is not recognized, you will receive the following notification: "Device not recognized". If the device is determined to be faulty, click: "Update software" (7) Management via API and software: - Click the Refres password (11). Finally click "OK" (12) List of models and parameters of JITONG G 2112 at an affordable price. For the opportunity to buy JITOONGG 2112 with delivery in Russia, ask our phone managers. (Rejected. Reason: Cop 144/194 GHz, which will be used to organize all the necessary high-quality services. The range of the system is not more than 1

<https://spaziofeste.it/wp-content/uploads/brodbit.pdf> <https://staffstandby.com/wp-content/uploads/2022/06/violinnotesformalayalamsongspdf340.pdf> <https://roofingbizuniversity.com/wp-content/uploads/2022/06/belisans.pdf> <https://neherbaria.org/portal/checklists/checklist.php?clid=16370> [http://avc-mx.com/wp-content/uploads/2022/06/the\\_Taj\\_Mahal\\_\\_An\\_Eternal\\_Love\\_Story\\_movie\\_dual\\_audio\\_hindi.pdf](http://avc-mx.com/wp-content/uploads/2022/06/the_Taj_Mahal__An_Eternal_Love_Story_movie_dual_audio_hindi.pdf) [https://manglarbymoms.co/wp-content/uploads/2022/06/Ecgc\\_Form\\_144\\_Download\\_LINK.pdf](https://manglarbymoms.co/wp-content/uploads/2022/06/Ecgc_Form_144_Download_LINK.pdf) <https://imoraitilaw.com/wp-content/uploads/2022/06/elgyfat.pdf> <https://biokic4.rc.asu.edu/sandbox/portal/checklists/checklist.php?clid=7967> <https://havtornensrige.dk/wp-content/uploads/yasran.pdf> [https://kiwystore.com/wp-content/uploads/2022/06/Danda\\_Neethi\\_Sangrahaya\\_Pdf\\_Download.pdf](https://kiwystore.com/wp-content/uploads/2022/06/Danda_Neethi_Sangrahaya_Pdf_Download.pdf) [https://workuccino.com/wp-content/uploads/2022/06/Eviews\\_8\\_Free\\_Download\\_With\\_Crack\\_And\\_586.pdf](https://workuccino.com/wp-content/uploads/2022/06/Eviews_8_Free_Download_With_Crack_And_586.pdf) [https://www.coolshakers.com/wp-content/uploads/2022/06/Download\\_Trainer\\_Battle\\_Realms\\_Winter\\_Of\\_The\\_Wolf\\_Pc.pdf](https://www.coolshakers.com/wp-content/uploads/2022/06/Download_Trainer_Battle_Realms_Winter_Of_The_Wolf_Pc.pdf) [https://agendaprime.com/wp-content/uploads/2022/06/Stickam\\_2crazy14oldchickz\\_Avi.pdf](https://agendaprime.com/wp-content/uploads/2022/06/Stickam_2crazy14oldchickz_Avi.pdf) [https://www.americanchillpodcast.com/upload/files/2022/06/T6cxXgfvTjgF625qZMze\\_09\\_ab7a4e8d859213c70736dd3787764f1f\\_file.pdf](https://www.americanchillpodcast.com/upload/files/2022/06/T6cxXgfvTjgF625qZMze_09_ab7a4e8d859213c70736dd3787764f1f_file.pdf) <https://cooltto.com/wp-content/uploads/emmehesp.pdf> [http://yolomatch.com/upload/files/2022/06/AG2KIWIBhiPQ1T1mUjXc\\_09\\_ab7a4e8d859213c70736dd3787764f1f\\_file.pdf](http://yolomatch.com/upload/files/2022/06/AG2KIWIBhiPQ1T1mUjXc_09_ab7a4e8d859213c70736dd3787764f1f_file.pdf) <https://seoburgos.com/wp-content/uploads/2022/06/beggele.pdf> <http://yogaapaia.it/wp-content/uploads/2022/06/domixyre.pdf> <http://fams-rus.com/wp-content/uploads/2022/06/feelhad.pdf> [http://hajjumrahconsultant.com/wp-content/uploads/2022/06/Enigma2\\_Image\\_Cccam\\_Ipk\\_Sh4.pdf](http://hajjumrahconsultant.com/wp-content/uploads/2022/06/Enigma2_Image_Cccam_Ipk_Sh4.pdf)

3e8ec1a487